## Package 'fontawesome'

July 20, 2022

<span id="page-0-0"></span>Type Package

Version 0.3.0

Title Easily Work with 'Font Awesome' Icons

Description Easily and flexibly insert 'Font Awesome' icons into 'R Markdown' documents and 'Shiny' apps. These icons can be inserted into HTML content through inline 'SVG' tags or 'i' tags. There is also a utility function for exporting 'Font Awesome' icons as 'PNG' images for those situations where raster graphics are needed.

License MIT + file LICENSE

URL <https://github.com/rstudio/fontawesome>,

<https://rstudio.github.io/fontawesome/>

BugReports <https://github.com/rstudio/fontawesome/issues>

Encoding UTF-8

ByteCompile true

RoxygenNote 7.2.1

**Depends**  $R (= 3.3.0)$ 

**Imports** rlang ( $> = 0.4.10$ ), htmltools ( $> = 0.5.1.1$ )

**Suggests** covr, dplyr ( $>= 1.0.8$ ), knitr ( $>= 1.31$ ), test that ( $>= 3.0.0$ ),

rsvg

Config/testthat/edition 3

NeedsCompilation no

Author Richard Iannone [aut, cre] (<<https://orcid.org/0000-0003-3925-190X>>), Christophe Dervieux [ctb] (<<https://orcid.org/0000-0003-4474-2498>>), Winston Chang [ctb], Dave Gandy [ctb, cph] (Font-Awesome font), RStudio [cph, fnd]

Maintainer Richard Iannone <rich@rstudio.com>

Repository CRAN

Date/Publication 2022-07-20 14:50:02 UTC

## <span id="page-1-0"></span>R topics documented:

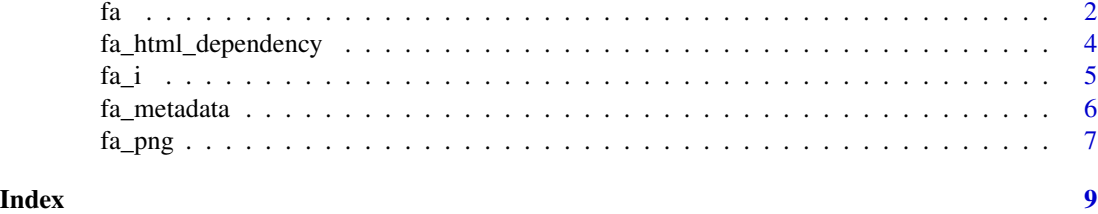

<span id="page-1-1"></span>

fa *Generate Font Awesome icons as SVGs*

#### Description

Add one or more Font Awesome icons as SVGs contained within  $\langle svg \rangle$ ... $\langle svg \rangle$ . We can optionally set certain style attributes. The fa() function can be used directly within inline evaluations of R code in R Markdown documents.

#### Usage

```
fa(
  name,
  fill = NULL,fill_opacity = NULL,
  stroke = NULL,
  stroke_width = NULL,
  stroke_opacity = NULL,
  height = NULL,width = NULL,margin_left = NULL,
  margin_right = NULL,
  position = NULL,
  title = NULL,
  a11y = c("deco", "sem", "none"))
```
#### Arguments

name The name of the Font Awesome icon. This could be as a short name (e.g., "npm", "drum", etc.), or, a full name (e.g., "fab fa-npm", "fas fa-drum", etc.). The names should correspond to current Version 5 Font Awesome names. A list of short and full names can be accessed through the [fa\\_metadata\(\)](#page-5-1) function with fa\_metadata()\$icon\_names and fa\_metadata()\$icon\_names\_full. If supplying a Version 4 icon name, it will be internally translated to the Version 5 icon name and a Version 5 icon will be returned. A data frame containing the short names that changed from version  $4 (v4_name)$  to version  $5 (v5_name)$  can be obtained by using fa\_metadata()\$v4\_v5\_name\_tbl.

#### fill, fill\_opacity

The fill color of the icon can be set with fill. If not provided then the default value of "currentColor" is applied so that the SVG fill matches the color of the parent HTML element's color attribute. The opacity level of the SVG fill can be controlled with a decimal value between 0 and 1.

#### stroke, stroke\_width, stroke\_opacity

The stroke options allow for setting the color, width, and opacity of the SVG outline stroke. By default, the stroke width is very small at "1px" so a size adjustment with "stroke\_width" can be useful. The "stroke\_opacity" value can be any decimal values between 0 and 1 (bounds included).

height, width The height and width style attributes of the rendered SVG. If nothing is provided for height then a default value of "1em" will be applied. If a width isn't given, then it will be calculated in units of "em" on the basis of the icon's SVG "viewBox" dimensions.

#### margin\_left, margin\_right

The length value for the margin that's either left or right of the icon. By default, "auto" is used for both properties. If space is needed on either side then a length of "0.2em" is recommended as a starting point.

- position The value for the position style attribute. By default, "relative" is used here.
- title An option for populating the SVG 'title' attribute, which provides on-hover text for the icon. By default, no title text is given to the icon. If a11y == "semantic" then title text will be automatically given to the rendered icon, however, providing text here will override that.
- a11y Cases that distinguish the role of the icon and inform which accessibility attributes to be used. Icons can either be "deco" (decorative, the default case) or "sem" (semantic). Using "none" will result in no accessibility features for the icon.

#### Value

A fontawesome object.

#### Examples

```
if (interactive()) {
```

```
# Create a Font Awesome SVG icon
fa(name = "r-project")
```
}

<span id="page-3-0"></span>fa\_html\_dependency *Use a Font Awesome* html\_dependency

#### Description

The fa\_html\_dependency() function adds a html\_dependency object into a Shiny or R Markdown context. This allows for the direct use of  $\leq i$  tags that refer to Font Awesome icons without having to use the  $fa_i()$  to create these tags and also add the html\_dependency to the document.

#### Usage

```
fa_html_dependency()
```
#### Details

The html\_dependency object is created internally with the following invocation:

```
htmltools::htmlDependency(
  name = "font-awesome",
 version = fa_version,
  src = "fontawesome",
 package = "fontawesome",
  stylesheet = c("css/all.min.css", "css/v4-shims.min.css")
)
```
The fa\_version object is an internal object that provides the released version number for the Font Awesome icons. This can be inspected by using  $fa$ <sub>metadata</sub>()\$version.

#### Value

An html\_dependency object.

#### Examples

```
if (interactive()) {
```

```
# Create a Font Awesome `html_dependency`
fa_html_dependency()
```
#### <span id="page-4-1"></span><span id="page-4-0"></span>Description

The fa<sub>i</sub>() function creates a Font Awesome <i> tag and not an SVG as with [fa\(\)](#page-1-1). The primary use case for fa\_i() is for legacy Shiny applications that use the shiny::icon() function. This function is called within a shiny::icon() call and all HTML dependencies to support icon generation are hosted in the fontawesome package.

#### Usage

```
fa_i(
  name,
  class = NULL,
  ...,
  html_dependency = fa_html_dependency(),
  verify_fa = TRUE
\mathcal{L}
```
#### Arguments

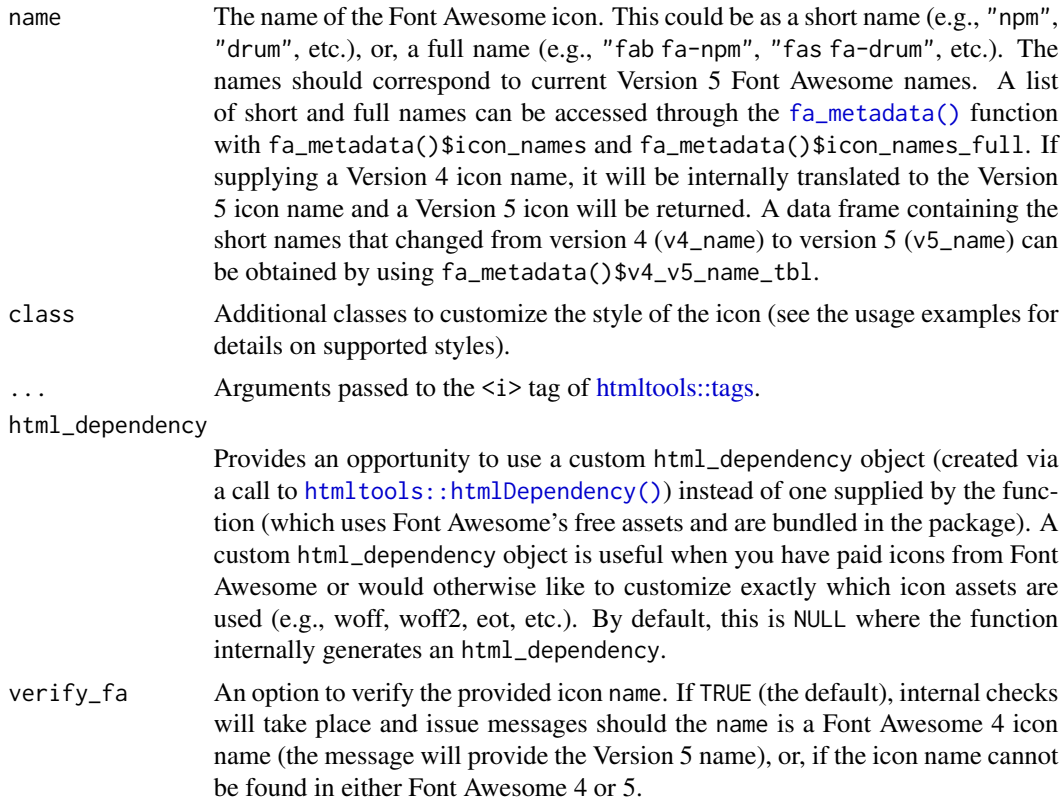

#### <span id="page-5-0"></span>Value

An icon element.

#### Examples

```
if (interactive()) {
# Create a Font Awesome icon object
fa_i(name = "r-project")}
```
#### <span id="page-5-1"></span>fa\_metadata *Get metadata on the included Font Awesome assets*

#### **Description**

This function provide some metadata about the included Font Awesome assets in the fontawesome package. The list that is returned has the following components:

- version: The released version number for the Font Awesome icons
- icon\_count: The total count of unique Font Awesome icons
- icon\_names: A vector of short names (e.g., "npm", "drum", etc.) for all included icons
- icon\_names\_full: A vector containing the full names (e.g., "fab fa-npm", "fas fa-drum", etc.) for all included icons
- icon\_names\_fa(r|s|b): Vectors of short names within the regular ("r"), solid ("s"), and brand ("b") groups
- icon\_names\_full\_fa(r|s|b): Vectors with the full names of icons within the regular  $("r")$ , solid ("s"), and brand ("b") groups
- v4\_v5\_name\_tbl: A data frame containing the short names that changed from version 4 (v4\_name) to version 5 (v5\_name) of Font Awesome

#### Usage

```
fa_metadata()
```
#### Value

A list with metadata for the included Font Awesome assets.

#### <span id="page-6-0"></span>fa\_png 7

#### Examples

```
if (interactive()) {
# Get information on the Font Awesome
# assets included in this package
fa_metadata()
}
```
fa\_png *Create a PNG version of a Font Awesome icon*

#### Description

Get a Font Awesome icon as a PNG file. We can optionally set the fill attribute before writing the PNG. Additionally, there is control over the output width and height (usually, icons are 512 by 512 pixels). Please note that this function requires that the rsvg is installed on the system. Attempting to use fa\_png() without rsvg available will result in an error message.

#### Usage

```
fa_png(
  name,
  file = NULL,
  fill = NULL,fill_opacity = NULL,
  stroke = NULL,
  stroke_width = NULL,
  stroke_opacity = NULL,
  height = NULL,
  width = NULL
)
```
#### Arguments

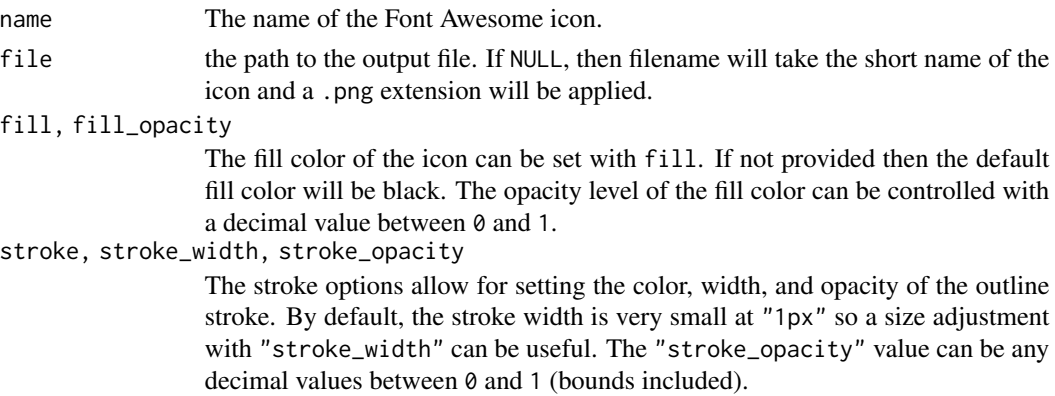

height, width The output height and width of the rendered PNG. If nothing is provided then the output dimensions will match that of the input SVG viewBox.

#### Value

A PNG file written to disk.

### Examples

```
if (interactive()) {
# Create a Font Awesome SVG icon as a
# PNG file on disk
fa_png(name = "r-project")
}
```
# <span id="page-8-0"></span>Index

fa, [2](#page-1-0) fa(), *[5](#page-4-0)* fa\_html\_dependency, [4](#page-3-0)  $fa_i, 5$  $fa_i, 5$ fa\_i(), *[4](#page-3-0)* fa\_metadata, [6](#page-5-0) fa\_metadata(), *[2](#page-1-0)*, *[5](#page-4-0)* fa\_png, [7](#page-6-0)

htmltools::htmlDependency(), *[5](#page-4-0)* htmltools::tags, *[5](#page-4-0)*